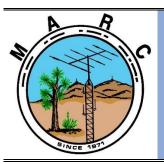

Volume 11, Issue 5

The Morongo Basin Amateur Radio Club Newsletter

**MAY 2022** 

#### Hello Radio Operators!

Spring is here. The desert tortoises, snakes, and other critters are returning to the desert floor looking for food. Make sure you clear away dead vegetation around your house to keep away the bad critters and to prevent fires.

I am learning to program a new electronic gadget called the M5Stack. It's a 5x5cm (2x2in) microcontroller unit (MCU) with a built in color touch screen, microphone, speaker, real time clock (RTC), Bluetooth, WiFi, and rechargeable battery. Contact me if you have any HAM radio related projects for the M5Stack. Visit the M5Stack website for more information. https://m5stack.com/

Our next in person MARC meeting will be 1800 Thursday 12TH MAY 2022 at the Church of the Nazarene, 56248 Buena Vista Drive, Yucca Valley. If you have an announcement or presentation for the club, then please contact me so I can add it to the agenda. I will not be in the Morongo Basin area for the May or June MARC meeting, so please contact the Vice President Keith Board N6GKB for any information on those meetings.

I am a little concerned on the number of people who do not check-in on the Tuesday night net. Please take some time to turn on your radio and make a contact to ensure everything is working properly for the next emergency event.

Please schedule time to check in on the 7 PM Tuesday net, and if you can, please join us on the "Cawfee Tawk" net every morning at 10 AM.

Take care of yourself and enjoy each day. If you're not having fun, then you're doing something wrong.

#### Rob Cloutier WO4ROB

Joshua tree Club President (760)401-6666

rob\_cloutier@hotmail.com

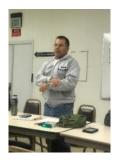

#### Nets

Amateur Radio Emergency Service (ARES)
Mon @ 1915
Morongo Basin Amateur Radio Club (MARC)

Morongo Basin Amateur Radio Club (MARC) Tue @ 1900

> MARC Daily informal Kawfee Talk 1000-1100 DAILY

#### Social Media,

Club web page: http://www.w6ba.net

Facebook:

https://www.facebook.com/MorongoBasinAmateurRadioClub

#### **Club Meeting**

Every 3rd Thursday of the month at 6 PM. At the church of the Nazarene in Yucca Valley at 56248 Buena Vista Dr

#### **Linked Repeaters**

Yucca Valley, W6BA

146.790 MHz (- shift = 146.190 MHz) 136.5 Hz PL/CTCSS

Twentynine Palms, W6BA

147.060 MHz (+ shift = 147.660 MHz) 136.5 Hz PL/CTCSS

Landers, WB6CDF

447.580 MHz (- shift = 442.580 MHz) 173.8 Hz PL/CTCSS

#### OTHER AREA REPEATERS

IRLP Node KD6DIQ 145.770 pl 67.0 ONYX Peak N6LXX 446.880 (-) pl 110.9 San Jacinto TRAM one 145.480 (-) pl 107.2 Snow Peak 445.160 (-) pl 67.0

ALLSTAR NODE on the mesa 147.705 pl 146.2 ALLSTAR NODE in Y.V. 446.120 pl 131.8 29 PALMS rptr linked to KELLER peak 448.580 pl 146.2

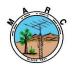

The Morongo Basin Amateur Radio Club Newsletter

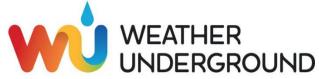

The weather station on Paxton Hill at the W6BA repeater site is working great. It will show accurate wind speed and direction measurements for the top of the mountain.

https://www.wunderground.com/personal-weather-station/dashboard?ID=KCAYUCCA57

Glenn N6GIW

#### KEN HENDRICKSON, W6BZY

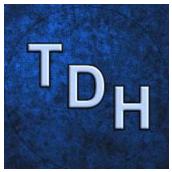

Some helpful you tube videos from Ken W6BZY about Linux and raspberry Pi.

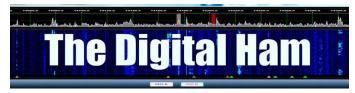

Search W6BZY on YouTube.

#### **US Amateur Radio Band Chart**

### http://ham.band

- Easy to remember link
- Easy to use on desktop or mobile
- · Light-mode/Dark-mode switchable
- Familiar layout

Send feature requests to <a href="mailto:Aaron@KM6IAU.net">Aaron@KM6IAU.net</a>

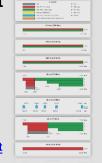

#### OUR CLUB MEETING!!!!

IN THE MONTH OF APRIL, OUR LOCAL CLUB

MEETING WILL BE:

6:00 P.M. MAY 12TH

At Church of the Nazarene in Yucca Valley at 56248 Buena Vista Dr.

## NEW CLUB FACEBOOK GROUP FOR THE MARC CLUB

I have created a Facebook "Group" for the Club. We currently have a FB "Page" which only allows Admins and Moderators to post directly on the Posts section.

Here is the link to the new "Group" - so if you are on Facebook, please click on this link and LIKE our new Group.

https://www.facebook.com/groups/577155023327981

The new Group will be must more user friendly. Feedback is most welcome. Thanks, Judy, N6JLL

THANK YOU JUDY N6JLL

## Membership Dues

We are doing our club dues round up at the beginning of the year.

If you're not sure if your dues are up to date, please check with Glenn N6GIW and he can let you know if they are due or when they are due.

Not everyone is due at the same time of the year

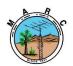

The Morongo Basin Amateur Radio Club Newsletter

## ARRL Youth Licensing Grant Program

The ARRL Youth Licensing Grant Program, in effect since April 19, 2022, will cover the one-time

\$35 application fee for new amateur radio license candidates younger than 18 years old for tests administered under the ARRL Volunteer Examiner Coordinator (VEC) program.

"We are thrilled that we are able to provide this opportunity to our youth candidates," said ARRL VEC Manager Maria Somma, AB1FM.

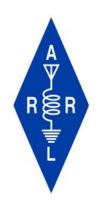

The \$35 Federal Communications Commission (FCC) application fee will be reimbursed after the ARRL VEC receives the completed reimbursement form and after the new license has been issued. The reimbursement check will be mailed to the fee payer. Also, candidates younger than 18 years old would pay a reduced exam session fee of \$5 to the ARRL VEC team at the time of the exam. The \$5 fee is for all candidates under the age of 18, regardless of the exam level taken. Proof of under 18 status is required at the session.

The ARRL Board approved the Youth Licensing Grant Program at its July 2021 meeting in Hartford, Connecticut, expanding on the scope of the original motion proposed by ARRL Southeastern Division Director Mickey Baker, N4MB.

The Board believes the recruitment and training of young amateur radio operators is a necessary and proper mission of the ARRL and subsidization of the \$35 fee will reduce the number of new amateurs that would otherwise be lost from these groups. Initially the new program would serve up to 1,000 new license applicants under 18 years old. The program length is indefinite; it may be renewed or terminated by the Administration and Finance Committee or by the Board of Directors.

Visit the ARRL website for the program instructions and reimbursement form at www.arrl.org/youth-licensing-grant-program.

## 2022 ARRL Field Day -- Ready, Set, GO!

ARRL Field Day, ham radio's most popular on-the-air event, is June 25 - 26, 2022. Field Day is fun whether you're participating from the great outdoors with your radio club, or from your home or backyard. It's also a terrific opportunity to practice your personal radio communications readiness, and to demonstrate amateur radio to the public. Hear from a panel of Field Day 'experts' who will cover the educational, operating, and public relations objectives of a successful and fun Field Day.

#### The panel includes:

- Bart Jahnke, W9JJ, ARRL Radiosport and Regulatory Information Manager, who will cover rules recap and what's new.
- Bob Naumann, W5OV, ARRL Director of Operations, who will discuss Operating tips.
- Scott Roberts, KK4ECR, ARRL Public Relations Committee Member, who will explain how to get a boost by promoting your Field Day activation.

Friday, 1:15 PM to 2:25 PM (Room 3)

## ARRL Amateur Radio Emergency Service -- ARES Forum

Presenter: Josh Johnston, KE5MHV, ARRL Director Emergency of Management The Amateur Radio Emergency Service® (ARES®) consists of licensed amateurs who have volunteered their qualifications and equipment. with their local **ARES** leadership, communications duty in the public service when disaster strikes. Come learn about opportunities to volunteer and train, and to hear stories about bestpractices, the importance of building mutually beneficial relationships with local emergency management services, and the importance of our partnerships with served agencies. Sponsored by ARRL The National Association for Amateur Radio®.

A complete list of Hamvention forums can be found at **www.hamvention.org.** 

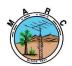

The Morongo Basin Amateur Radio Club Newsletter

## One Family Celebrates Generations of Amateur Radio Operators

For nearly 60 years, the Stewart family in Wisconsin has had more in common than their last name -- they seem to have amateur radio in their DNA.

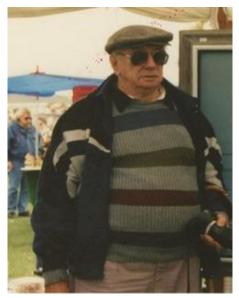

Orville Stewart, WN9IOP/KA9ONQ (SK).

lt all started with Orville Stewart. WN9IOP/KA9ONQ (SK). He worked advertising for a local brewing company, and it was his supervisor, an amateur radio operator, who first suggested that he get licensed. Orville asked his son, Walter "Bud" Stewart, to come along to classes at the old Allied Radio company, and both passed the exam. Orville operated phone and AM and started The Southeast Wisconsin Information Net on 2meters, the first in Wisconsin.

He went on to become treasurer of the Milwaukee Radio Amateurs' Club Inc., W9RH, which was founded in 1917 and is one of the oldest amateur radio clubs in the world. Orville became a Silent Key in 1999, after spending almost 30 years as a ham.

But the story doesn't end there.

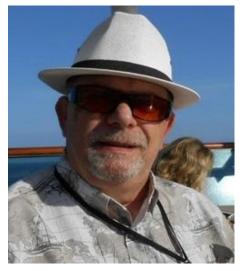

Bud Stewart, N0KBS (formerly WN9INY).

Bud, N0KBS (formerly WN9INY), is now celebrating 58 years as a ham, thanks to his father's interest in the hobby. Bud's son Dustin, KI4ZER, also joined the family legacy, and his son, Tyler, is just waiting for his call sign to get posted by the FCC so he can get on the air. It seems that Tyler, without any prodding from his father or grandfather, became interested in amateur radio at his college radio club at the University of Central Florida.

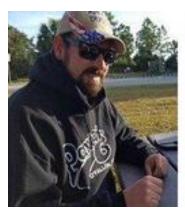

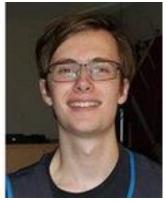

Father and son, Dustin Stewart, KI4ZER (left), and Tyler Stewart, who has a pending ham radio license.

The Stewart family's story is just one the many remarkable stories that amateur radio generates. Bud says it's not just the radio that he enjoys, it's the friends you make and keep for decades and the legacy you leave behind.

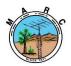

The Morongo Basin Amateur Radio Club Newsletter

## The K7RA Solar Update

Tad Cook, K7RA, Seattle, Washington, reports:

On April 28, 2022, the Australian Space Forecast Centre issued geomagnetic а disturbance warning, stating, "The Earth is currently under the influence of moderately elevated solar wind speed associated with a southern coronal hole. Late on April 29, solar wind conditions are expected to enhance further due to the possible arrival of the 27 April CMEs [Coronal Mass Ejections]. G0-G1 conditions are likely for next three days with a chance of G2 on April 29 due to both coronal hole effects and impending impact of the CMEs. Aurora may be visible from Tasmania, southern coastline Victoria and southwest Western Australia."

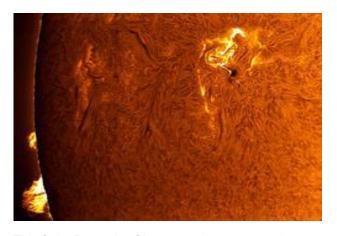

This Solar Dynamics Observatory Image was taken on April 27, 2022. [Photo courtesy of NASA SDO/HMI]

On Wednesday sunspot groups threaded across the sun from southeast to northwest. Daily sunspot number peaked at 126 on Tuesday, and average daily sunspot number for the week was 109.3, up from 64.4 last week. Daily solar flux peaked at 164.4 on Thursday, April 21, and the average for the week was 156, which was up from 133.9 in the previous week.

Predicted solar flux is:

140 and 125 on April 28 - 29; 110 on April 30 - May 1; 105 on May 2 - 5; 130 on May 6 - 7; 128 on May 8; 130 on May 9 - 10; 135 on May 11 - 12; 140 on May 13 - 15; 160 on May 16 - 21; 135 on May 22; 132 on May 23 - 25; 125 on May 26 - 27; 130 on May 28 - 31, and 125 on June 1.

Predicted planetary A index is 8, 18, 10 and 8 on April 28 through May 1; 5 on May 2 - 5;

8, 15, 12, and 8 on May 6 - 9;

5 on May 10 - 12;

8, 10, 8, and 8 on May 13 - 16;

5 on May 17 - 19; 10 and 8 on May 20 - 21;

5 on May 22 - 25;

18, 12, and 8 on May 26 - 28,

and 5 on May 29 through June 1.

In Friday's bulletin look for a report by KD9KCK of some astonishing 10-meter conditions on Wednesday.

Sunspot numbers for April 21 - 27, were 119, 101, 118, 112, 94, 126, and 95, with a mean of 109.3. 10.7-centimeter flux was 164.4, 162.5, 159.8, 158.5, 156.6, 148.9, and 141.5, with a mean of 156. Estimated planetary A indices were 10, 7, 13, 5, 5, 3, and 21, with a mean of 9.1. Middle latitude A index was 9, 7, 12, 5, 4, 3, and 16, with a mean of 8.

A comprehensive K7RA Solar Update is posted Fridays on the ARRL website. For more information concerning radio propagation, <u>visit</u> the ARRL Technical Information Service, <u>read</u> "What the Numbers Mean...," and <u>check out</u> the Propagation Page of Carl Luetzelschwab, K9LA.

A propagation bulletin <u>archive</u> is available. For customizable propagation charts, visit the VOACAP Online for Ham Radio website.

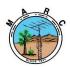

The Morongo Basin Amateur Radio Club Newsletter

## **Upcoming Contests - Things to Do**

There are quite a few state QSO parties happening over the next couple of weekends. This weekend, the Florida Contest Group (FCG) is sponsoring the Florida QSO Party, which begins Saturday, April 30, from 1600 UTC through 0159 UTC and resumes Sunday, May 1, from 1200 UTC through 2159 UTC. This year marks the 25th year of FCG sponsoring this event, and there will be 25 1x1 special event call signs activated to commemorate the event. Participants can earn a Silver 25th Anniversary Special Event Award by contacting all 25 special event stations during the event. More details can be found at floridagsoparty.org/. See the "Bulletins" section for a rule change to this year's event.

The 7th Call Area QSO Party begins Saturday, May 7 at 1300 UTC and concludes Sunday, May 8 at 0700 UTC. Stations in the US 7<sup>th</sup> call area send a signal report and a five-letter state/county code. Stations outside of the 7th call area send a signal report and a two-letter state/province code, or DX if outside of the US and Canada. Full rules & information are available at: 7qp.org/.

Also occurring on the weekend of May 7 - 8, are the Indiana QSO Party, the Delaware QSO Party, and the New England QSO Party. Visit their respective web sites for more information, or see the "Contest Details" section below.

The <u>Central States VHF Society</u> Spring Sprints continue with the 432 MHz Sprint on Wednesday, April 27 from 7:00 PM local time - 11:00 PM local time and the Microwave Spring Sprint is Saturday, May 7 from 8:00 local time - 2:00 PM local time. Full details and rules are available by visiting:

<u>sites.google.com/site/springvhfupsprints/home/20</u> <u>22-information</u>.

#### **Bulletins**

#### New Categories Added to ARRL June VHF Contest

Participants in the Single Operator categories for the June VHF Contest can now enter in All Mode (which includes all digital modes) or Analog-Only (CW and SSB/FM) subcategories. The ARRL Programs and Services Committee, with guidance from the Contest Advisory Committee, has approved this rule change in response to the survey that was sent to participants of ARRL VHF contests late last year. For full rules and details, visit <a href="https://www.arrl.org/june-vhf">www.arrl.org/june-vhf</a>.

### ARRL EXPO at Dayton Hamvention May 20 - 22, 2022

The ARRL, in partnership with the Dayton Hamvention<sup>®</sup>, will offer FREE EVENTS and forums every day at 2022's' Hamvention beginning on Friday, May 20.

#### **ARRL Booths**

Radio Clubs. Take the Radio Club Health Check!

ARRL Development and ARRL Foundation.
Raising resources to extend the reach of ARRL programs and services beyond membership dues.

ARES® - The ARRL Amateur Radio Emergency Service® - and featuring ARRL Ham Aid.

**Meet the Authors.** Meet ARRL authors and editors who are inspiring today's radio experimenters, operators and innovators. (see schedule in the ARRL exhibit area)

ARRL Collegiate Amateur Radio Initiative. We Want U to help advance ham radio among college and university students: <a href="https://www.arrl.org/WeWantU">www.arrl.org/WeWantU</a>

ARRL Laboratory: Get Your Handheld Radio Tested! ARRL Learning Center.

ARRL Teachers Institute. Meet ARRL Education and Technology Program Instructors and explore the resources available for introducing radio science and wireless technology to everyone! Find ways to make, discover, experiment, explore, and build.

**ARRL Great Lakes Division** - Visit this gathering area for ARRL Field Organization networking, hosted by the ARRL Great Lakes Division and feature these ARRL Sections: Ohio, Kentucky, and Michigan.

Radiosport and DXCC. DXCC Card Checking, ARRL Contests and Awards, ARRL's Logbook of The World (LoTW), and QSL Bureau.

ARRL VEC and ARRL Volunteer Monitor Program.

The International Amateur Radio Union (IARU) - Meet representatives from the IARU.

ARRL-sponsored forums will begin on Friday May 20 including the 2022 ARRL Field Day and the ARRL Amateur Radio Emergency Service -- ARES Forums

Friday May 20, 2022

Friday, 9:15 AM to 10:20 AM (Room 3)

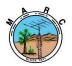

The Morongo Basin Amateur Radio Club Newsletter

## Amateur Radio Helps Rescue Injured California Outdoorsman

A relaxing weekend of camping and fishing did not go as planned last Friday when a member of a California outdoors club fell and broke his hip.

The Old Goats Mountain Club (OGMC) had worked their way along an old Forest Service Road into a rugged, off grid location in the foothills of the Cascade Mountains. Dave Johnson, KL7DJ, said his friend slipped and fell while trying reel in a catch. The injury was so severe that the man could not be moved safely with a trip that could take at least 2 hours over the rough terrain.

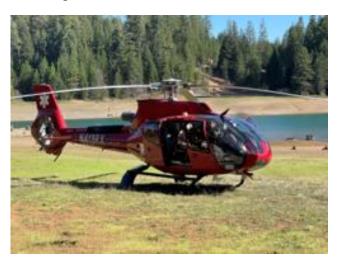

REACH 5 helicopter ready to transport with injured outdoorsman on board. [Dave Johnson, KL7DJ, photo]

Johnson is the only licensed amateur radio operator in the group and using the California Amateur Linking Radio Association (CARLA) system, he was able to call for emergency help from this vehicle. Greg Stamback, KD6VEN, located in the San Francisco Bay area responded and contacted the Shasta County EMS which dispatched a REACH 5 rescue helicopter from their base in Redding, California.

The entire rescue took about 1 hour and before the helicopter landed a local ambulance company arrived and was able to stabilize the injured camper. After surgery and 3 days in the hospital he is now at home recovering.

Johnson's wife Linda, KL7ISN, helped coordinate getting their friend's vehicle back to Redding. Using pre-planned contact schedules for Friday and Saturday and, after several makeshift auto-patches, the car was driven to a nearby highway where two other club members were able to take the car safely back home.

But the weekend was not over for amateur radio help. While the rest of the group was making their way out of the mountains on Sunday they were flagged down by a stranded motorist. His car's gas tank had been punctured and his cell phone would not work. He was taken to a small community along the way where there was a landline, and he was able to call for help from AAA.

Johnson said the motorist was thankful for the help and another member of the OGMC suggested the motorist might want to consider getting an amateur radio license.

While waiting for a tow truck to arrive, Johnson and a couple of OGMC members talked about amateur radio and how it had helped over the last few days. One member suggested maybe even he should have a transceiver installed in his vehicle. Johnson plans to make sure his friend, and the motorist, get a complete demonstration.

OUR CLUB MEETING WILL BE ONE WEEK EARLY FOR THE MONTH OF MAY ONLY

IT WILL BE THE 12<sup>TH</sup> OF MAY AT 6:00 PM

ALSO PLEASE NOTE THERE WILL BE A
TESTING SESSION AT FIELD DAY THIS YEAR
ON SATURDAY JUNE 25TH. SO, ANYONE
PLANNING ON UPGRADING, PLEASE PLAN
ON ATTENDING

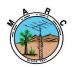

The Morongo Basin Amateur Radio Club Newsletter

## FCC Not Processing New License Applications

4/27/2022

On Wednesday, April 27, in a notice to all VECs, the FCC again asked them to refrain from submitting any amateur radio exam session or license application files while the Commission works to resolve an issue with the Universal Licensing System (ULS) application filing system.

The <u>ULS</u> application filing system was not functioning properly last week and then the FCC indicated the problem was resolved, as previously reported by ARRL.

However, this was not the case, as no new amateur radio call signs and licenses have been issued since Monday, April 18, 2022.

Tuesday, April 19 is the day the FCC <u>application</u> <u>fees</u> became effective for amateur radio.

ARRL VEC Manager Maria Somma, AB1FM, reports that new call signs are not being assigned by the FCC even if the applicant has paid the FCC application fee.

The FCC was processing upgrade applications through the system without an issue because there are no fees required for those applications.

In addition to new call signs not being issued even if the applicant has paid the FCC fee, some applicants are also having issues paying and logging into the system.

Other types of license application transactions may also be experiencing problems. Applicants should expect delays with license, call sign, and application processing associated with individuals and amateur radio clubs.

Amateur radio license filings are currently on hold until further notice and FCC did not estimate how long the system would be down.

We will update the public as information from the FCC becomes available.

## **How to Update your FCC License**

One thing that every ham in the USA has in common is the FCC. Every ham in the US is registered with the FCC, just like hams in other countries are registered with their respective governments. This article will serve as a how-to for US hams to keep their licenses updated in accordance with regulations.

#### FREE FREE FREE

Okay, did that get your attention? It should because everyone needs to know that updates, and at this time, renewals, are free when you help yourself at the FCC website. Congress is poised to increase amateur licensing fees; however, nothing has been voted on, and until they do, the status quo of completely free service remains in effect.

Many of us have used the services of a VEC to update our license(s). Most VEC's charge a fee for license updates and renewals. It is a clerical fee paid to full-time employees who do nothing but fill out FCC forms for people. That's what you're paying for, a service. This means that you can do it yourself for free.

#### Step 1 - Understand the FCC's Website

While this sounds easy, many hams have gone right off the deep end from the very first page of the FCC's website. First of all, nothing on the page says "Amateur" or "Ham Radio" anywhere. Where do you go, where do you start?

First, understand that the FCC is HUGE. They are a gigantic bureaucracy that serves multi-billion-dollar interests. They have dozens of databases, programs, and hundreds of licensing categories. Big corporations get licensed to manufacture their devices and cell phone towers. It's so large that from the front page, it seems incomprehensible. However, there is one thing that you must learn right now, even if you don't read the rest of the article. That one thing is:

Universal Licensing System or ULS

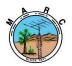

The Morongo Basin Amateur Radio Club Newsletter

Then, when you go to the FCC's front page, at <a href="https://fcc.gov">https://fcc.gov</a>, ignore everything you see until you find a link that takes you to **ULS**. It shows up in a couple of places as a category, and it's the one you must use. Many hams, not knowing about ULS, registered with the FCC CORES system only to be greatly disappointed after none of their efforts resulted in an actual license update. What's worse is that while you're busy updating CORES, you aren't told of the ULS or its existence. Users are led to believe that they're making an update, such as to your FRN, using CORES when this accomplishes nothing for most hams. Stay away from CORES and everything else at the FCC. Only visit their **ULS** section.

#### Step 2 - Get a Login to the ULS system

To update your FCC Amateur radio license, you will need your FRN which is essentially your FCC user id. Logins to the FCC database are made using an FRN and a password. Right below where it asks for the password, it offers a **Reset Password** option. Use that to get a new password.

"What is my FRN"?

QRZ lists everybody's FRN in our call sign database. Just click on the Details tab to see it. On our pages, it is labeled as your FCC Record Number and there's even a button there to take you directly to the ULS record on the FCC website.

#### Step 3 - Start using ULS

Once you have your ULS login, things get a lot easier. With a login to ULS you can:

- Renew your license
- Update your mailing address
- Request a Vanity call sign
- Request a random new call sign
- Request a printed copy
- Get a PDF download of your certificate that doesn't say REFERENCE COPY across it.

Now, some FAQ's about the process.

What about a name change, such as marriage, etc. ?

You can't do that online. You must fill out additional forms and submit documents.

What about prior felony convictions? You can't do that online. You must fill out additional forms and submit documents.

**Do I need another FRN for my GMRS license?**No. That's the purpose of the FRN. The author has three FCC licenses, 1 amateur, 1 GMRS, and 1 Commercial Radiotelephone. All have the same FRN.

Why can't I log in to ULS with my call sign? Because you may have other non-amateur-related business with the FCC and so the FRN is your universal identifier within the halls of the FCC.

I hope that many will find this a helpful guide. People have said for years that the FCC website is too complex, whereas the website is pretty simple. Their processes and procedures, nomenclature, and raw bureaucracy are the real problems. Getting people to realize that ULS is their true destination is half the battle won.

73. -fred AA7BQ

OUR CLUB MEETING WILL BE ONE WEEK EARLY FOR THE MONTH OF MAY ONLY

IT WILL BE THE 12<sup>TH</sup> OF MAY AT 6:00 PM

ALSO PLEASE NOTE THERE WILL BE A
TESTING SESSION AT FIELD DAY THIS YEAR
ON SATURDAY JUNE 25TH. SO, ANYONE
PLANNING ON UPGRADING, PLEASE PLAN
ON ATTENDING

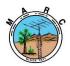

The Morongo Basin Amateur Radio Club Newsletter

### **VHF-UHF FT8 Activity**

#### **VHF-UHF FT8 Activity**

**Purpose**: VHF FT8 Activity is an "OPEN" contest, for promoting FT8 activity on the 2m, 70 cm and 23cm bands.

An increased activity will provide the possibility of working new DXCC or squares, also can make use of short-lived propagation or even detect great openings which otherwise can go unnoticed.

Who can participate? Each and every ham radio with a valid license, who accepts the present set of rules.

Contest days: from January to December

- Every first Wednesday of each month for the 2m band (144.174 MHz)
- Every second Wednesday of each month for the 70cm band (432.174 MHz)
- Every third Wednesday of each month for the 23 cm band (acording to each mode)

| Round    | 144 MHz | 432 MHz       | 1296 Mhz |  |
|----------|---------|---------------|----------|--|
| Round 1  | Jan 5   | Jan 12        | Jan 19   |  |
| Round 2  | Feb 2   | Feb 9         | Feb 16   |  |
| Round 3  | Mar 2   | Mar 9         | Mar 16   |  |
| Round 4  | Apr 6   | Apr 13        | Apr 20   |  |
| Round 5  | May 4   | May 11        | May 18   |  |
| Round 6  | June 1  | June 8        | June 15  |  |
| Round 7  | July 6  | July 13       | July 20  |  |
| Round 8  | Aug 3   | Aug 10 Aug 17 |          |  |
| Round 9  | Sep 7   | Sep 14 Sep 21 |          |  |
| Round 10 | Oct 5   | Oct 12 Oct 19 |          |  |
| Round 11 | Nov 2   | Nov 9 Nov 16  |          |  |
| Round 12 | Dec 7   | Dec 14 Dec 21 |          |  |

Round period: 17:00 to 21:00 UTC

Modes: 2m; 70 cm : FT8

23 cm : FT8 or any other Digital Mode

Categories:

**Low Power: LP** 2m < 100 watts at any time

70cm < 50 watts at any time

23 cm <10 watts at any time

High Power: HP

**Exchange:** Callsign and mainhead grid locator (4 characters, e.g., KN15).

**Multipliers:** The multiplier is the number of different mainhead grid locators worked per round.

**Scoring:** One (1) point per QSO. Multiply total QSO points with the total number of grid locators (GL) worked. All QSOs validated through the croscheck of received logs (callsign, grid locator) will be scored. Likewise, the QSO with a station that did not send the log will be scored, if that station appears at least in another received log, and in the simple majority of the logs received, the station in question appears with the same grid locator. If a callsing appears only in one log, this is an "unique" and will be validated. In this case additional proof may be requested. (ALL.TXT, decode history).

Please help us validate as many QSOs as possible by spreading the news about this activity!

**Awards:** Certificates will be awarded to the top scoring station in each category/band and in each country.

**Logs:** Only electronic logs in ADIF format files are accepted, separately for each band.

Logs file name should be like: callsign.adi

You can upload your entire WSJT/JTDX Log file. The Log uploader tool will filter out the QSOs. Usually, the file can be found in:

"C:\Users\<User>\AppData\Local\WSJT-X (or JTDX)".

You can also open your FT8 software, go to File -> Open Log Directory and copy wsjtx\_log.adi to your Desktop and upload from there.

You'll be asked for the callsign, locator and category after you upload your log.

Logs must be upload in maximum 5 (five) days from the end of each round. Logs received later than 5 (five) days will not be included in the results, but can be used as checklogs. Received logs list will be posted on the contest webpage.

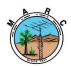

The Morongo Basin Amateur Radio Club Newsletter

**Round results and aggregate**:Results table for each round and also the aggregated best results from eight rounds, will be posted on the contest webpage (<a href="https://www.FT8Activity.eu">www.FT8Activity.eu</a>)

**Final Results:** Final results will be posted at the end of the contest, after 20 of December, for the following categories:

- 144 MHz LP Single General and by DXCC,
- 144 MHz HP Single General and by DXCC
- 432 MHz LP Single General and by DXCC
- 432 MHz HP Single General and by DXCC
- -1296 Mhz LP Single General and by DXCC
- -1296 Mhz HP Single General and by DXCC

#### Remarks:

## Use the standard FT8 mode. Don't use the VHF Contest mode!

Using multiple simultaneous signals (fox mode or similar) is forbidden.

There are no penalties for dupe QSOs, they just won't be counted.

Use of DX clusters are allowed in every category; however, self-spotting is forbidden.

It is also allowed to use ON4KST chat, for skeds only.

Unacceptable examples for communications on chat-channels

- "I only need the final rogers..";
- "you are -19db";
- "I copy you. Please continue ";

We are confident you are respecting DX Code of Conduct.

Any suggestions are welcome: <a href="mailto:ft8@ft8activity.eu">ft8@ft8activity.eu</a>. QSO BANAT Association, YO2KQT.

# Icom Amateur Radio Dream Station Package worth \$20,000.

One lucky attendee at **Dayton Hamvention® 2022** (May 20-22) will walk away with the largest prize ever offered in the history of the event—an Icom Amateur Radio Dream Station Package worth close to **\$20,000**.

The prize package, which includes an Icom IC-7851 HF/50MHz Transceiver and a long list of station accessories, was donated by DX Engineering in conjunction with Icom America, Platinum Prize Sponsors for Hamvention 2022. You can see the entire prize package at DX Engineering's website and the complete contest rules here.

"On behalf of the many hams who work so hard to make Hamvention a truly special event, let me offer my most heartfelt gratitude to DX Engineering and Icom America for their Platinum Prize Sponsorship," said Rick Allnutt, WS8G, Hamvention General Chairman. "We simply can't give enough thanks to all of our generous sponsors. The Dream Station prize adds even more excitement to what promises to be an amazing three days in Dayton."

"Hamvention is one of the signature events of the ham radio calendar, and it's something our team of active operators look forward to every year," says Tim Duffy, K3LR, DX Engineering Chief Executive Officer. "Being a Platinum Prize Sponsor along with Icom America is our way of giving back to the amateur radio community who has supported us for more than two decades. We can't wait to see everyone in Dayton to talk about the world's greatest hobby."

Visit the <u>Dayton Hamvention 2022 official website</u> for full details about the event.

#### **DX Engineering**

www.dxengineering.com 800-777-0703

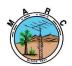

The Morongo Basin Amateur Radio Club Newsletter

## MAY 2022

| Sunday    | Monday              | Tuesday                          | Wednesday | Thursday                      | Friday    | Saturday |
|-----------|---------------------|----------------------------------|-----------|-------------------------------|-----------|----------|
| 1         | 2                   | 3                                | 4         | 5                             | 6         | 7        |
|           | ARES Net<br>7:15 pm | MARC Net<br>7:00 pm<br>NCS LARRY |           | ARES Meeting TODAY 6:00 pm    |           |          |
| 8         | 9                   | 10                               | 11        | 12                            | <b>13</b> | 14       |
|           | ARES Net<br>7:15 pm | MARC Net<br>7:00 pm<br>NCS GLENN |           | CLUB<br>MEETING AT<br>6:00 PM |           |          |
| 15        | 16                  | 17                               | 18        | 19                            | 20        | 21       |
|           | ARES Net<br>7:15 pm | MARC Net<br>7:00 pm<br>NCS FRED  |           | NO MEETING                    |           |          |
| 22        | <b>23</b>           | <b>24</b>                        | <b>25</b> | 26                            | 27        | 28       |
|           | ARES Net<br>7:15 pm | MARC Net<br>7:00 pm<br>NCS KEITH |           |                               |           |          |
| <b>29</b> | 30                  | 31                               |           |                               |           |          |
|           | ARES Net<br>7:15 pm | MARC Net<br>7:00 pm<br>NCS LARRY |           |                               |           |          |